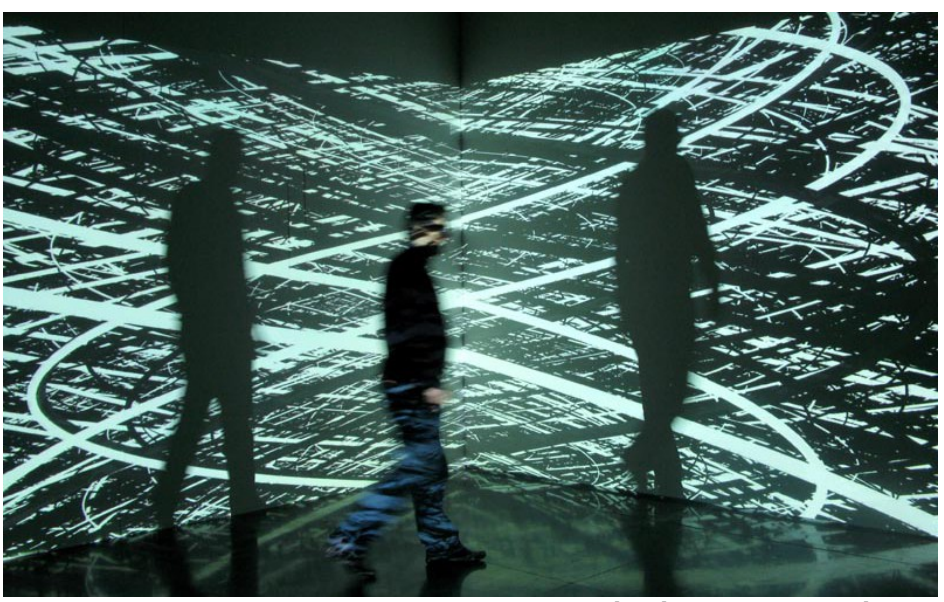

Este obradoiro achegará **unha introducción á programación de código aberto con OpenFrameworks** da man do profesor Horacio González Diéguez. O mesmo terá lugar entre os días 28 ao 30 de xaneiro na Casa Colorida de Nigrán, Rúa Rosalía de Castro, 16. O curso ten un límite de 10 prazas e abrangue a instalación e configuración de OpenFrameworks en Ubuntu, a manipulación creativa de exemplos, a utilización de addons e o desenvolvemento dunha pequena aplicacións dende cero. As inscricións deben dirixirse ao enderezo electrónico talleres@casacolorida.net

## **Descrición Obradoiro:**

Código, glitch e creatividade. Obradoiro de introdución a OpenFrameworks ( http://openframew orks.cc/ ) e as

súas posibilidades no ámbito audiovisual a través do traballo de Horacio González nos colectivos VHPlab e Ulobit.

**OpenFrameworks** é una librería libre deseñada para axudar no proceso creativo, que proporciona un marco sinxelo e intuitivo para o desenvolvemento de aplicacións, sistemas interactivos ou proxectos baseados en computer vision. "Pese a tratarse dun entorno sinxelo que permite un fluxo de traballo rápido e eficaz á hora de levar a cabo proxectos, OpenFrameworks é unha librería baseada na linguaxe C ++ e a súa curva de aprendizaxe resulta dura para aquelas persoas que non teñan experiencia previa noutras linguaxes de programación", sinalan dende a Casa Colorida.

Escrito por Redaccion @valminorinfo Mércores, 30 Decembro 2015 14:00

No marco deste Obradoiro, "para facilitar un achegamento multidisciplinar, creativo e dende distintos niveis e intereses a OpenFrameworks, traballaremos na instalación e configuración do entorno en UBUNTU, na manipulación creativa de exemplos dados e, finalmente, no desenvolvemento dunha pequena aplicacións dende cero", explican.

**Datas:**

XOVES 28 de XANEIRO | 17:00 a 20:00

VENRES 29 de XANEIRO | 11:00 a 14:00 e de 17:00 a 20:00

SÁBADO 30 de XANEIRO | 11:00 a 14:00 e de 17:00 a 20:00

**Metodoloxía:**

As sesións deste obradoiro se desenvolverán en 5 sesións de 3h cada unha.

**Contidos:**

Instalación e configuración de OpenFrameworks en Ubuntu

Manipulación creativa de exemplos

Utilización de addons

Desenvolvemento dunha pequena aplicacións dende cero.

## **Custes:**

Asistencia ao obradoiro sen hospedaxe: 50,00€

Hospedaxe completa na Residencia Casa Colorida en cuarto compartido : 8€ diarios.

## **Formulario de inscripción:**

A inscripción realizarase a través do seguiente email: talleres@casacolorida.net

Este obradoiro se desenvolverá unha vez acadado un [mínimo de 5 persoas e un](mailto:talleres@casacolorida.net) máximo de 10 persoas inscritas.